## Package 'factualR'

February 19, 2015

Type Package

Title thin wrapper for the Factual.com server API

Version 0.5

Date 2010-12-31

Author Ethan McCallum

Maintainer Ethan McCallum <factualr-package@exmachinatech.net>

Description Per the Factual.com website, "Factual is a platform where anyone can share and mash open, living data on any subject.'' The data is in the form of tables and is accessible via REST API. The factualR package is a thin wrapper around the Factual.com API, to make it even easier for people working with R to explore Factual.com data sets.

License Apache License 2.0

LazyLoad yes

Depends methods, RJSONIO, RCurl

URL <http://www.exmachinatech.net/factualR/>

Repository CRAN

Date/Publication 2011-01-03 12:35:05

NeedsCompilation no

### R topics documented:

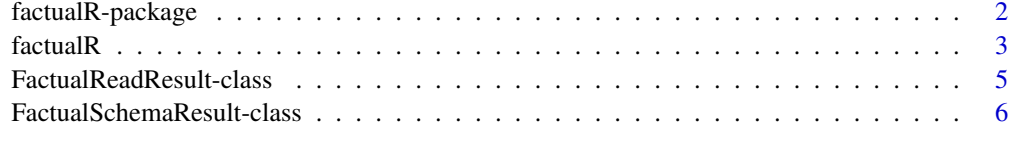

**Index** [8](#page-7-0) **8** 

<span id="page-1-0"></span>

#### Description

Per the Factual.com website, "Factual is a platform where anyone can share and mash open, living data on any subject." The data is in the form of tables and is accessible via REST API. The factualR package is a thin wrapper around the Factual.com API, to make it even easier for people working with R to explore Factual.com data sets.

For now, this package supports read-only requests ("read" and "schema"); a future revision may support modification of Factual.com data ("input" API calls).

#### Details

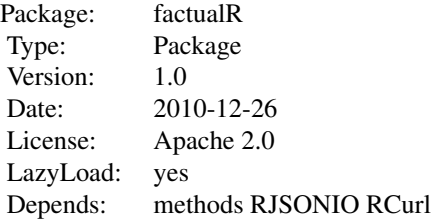

To use this package, please refer to the functions createFactualConnection, factualGetSchema, and factualRead. That documentation includes examples.

Also, please refer to the developer documentation for the "Server API" at http://wiki.developer.factual.com/

#### Author(s)

Ethan McCallum

Maintainer: Ethan McCallum <factualr-package@exmachinatech.net>

#### References

http://wiki.developer.factual.com/

#### See Also

[createFactualConnection](#page-2-1) [factualGetSchema](#page-2-1) [factualRead](#page-2-1)

#### <span id="page-2-1"></span><span id="page-2-0"></span>Description

This document describes the end-user functions for the factualR package.

Please note: as this package is a thin wrapper around the Factual.com API, you will need a Factual API Key. You can sign up for one at http://www.factual.com/.

For now, this package supports read-only requests ("read" and "schema"); a future revision may support modification of Factual.com data ("input" API calls).

#### Usage

```
createFactualConnection( apiKey = NULL , apiVersion = NULL , baseURL = NULL )
factualGetSchema( connection , tableID , verbose = FALSE )
```

```
factualRead(connection , tableID , sort = NULL , limit = NULL , offset = NULL , filters = NULL , subjec
```
#### Arguments

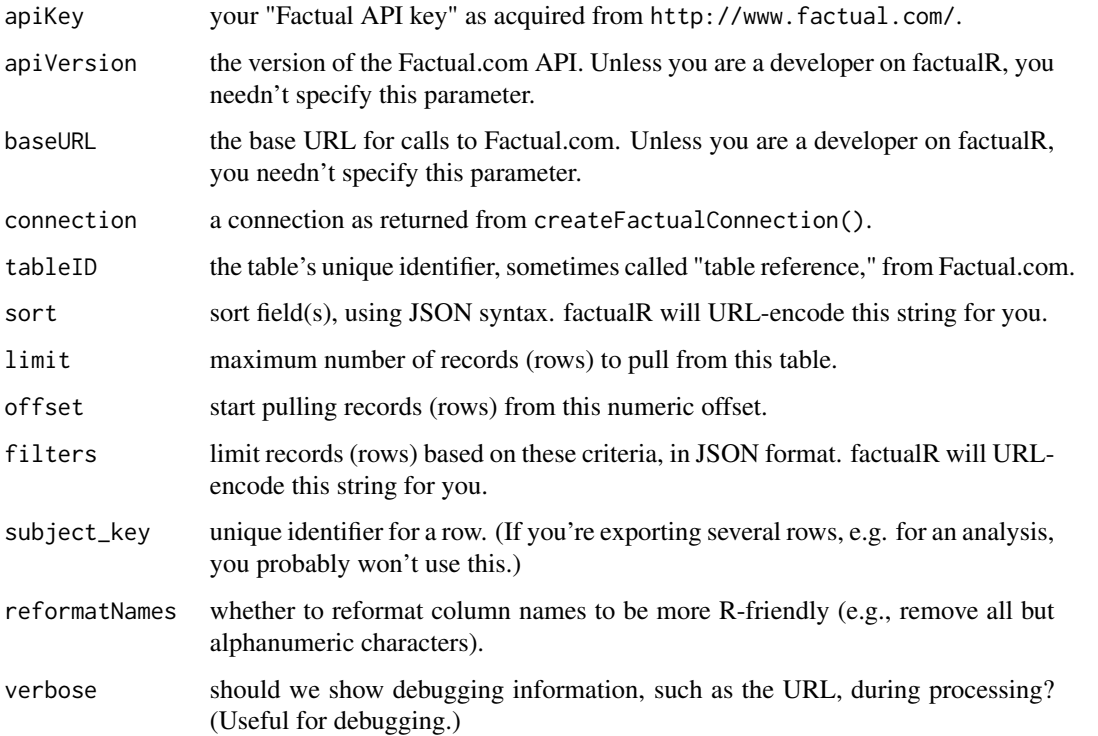

#### Details

For a description of the filters and sort filters, please refer to the Factual.com developer documentation at: http://wiki.developer.factual.com/w/page/29670788/Server-API.

Note that factualR will URL-encode all parameters for you; please don't URL-encode any of the values passed to factualGetSchema or factualRead.

Under some circumstances, a call to factualRead() or factualGetSchema() will fail in a way that does not return an object. When that happens, please rerun the call using verbose=TRUE to print the target URL. If you paste that into a browser or a commandline tool such as curl, you can determine whether there is a connectivity problem to Factual.com.

#### Author(s)

Ethan McCallum

#### References

The main http://www.factual.com/ website explains Factual's mission.

http://www.factual.com/devtools/serverAPI explains the REST API used by factualR, including the (optional) filters and sort parameters used by factualRead.

Finally, http://wiki.developer.factual.com/w/page/12298839/Basics explains more about the elements common to all responses from the API, such as status and message.

#### Examples

```
## Not run:
## make sure you have signed up for a developer API key at http://www.factual.com/
myAPIKey <- " ... YOUR Factual.com API KEY"
factual <- createFactualConnection( myAPIKey )
## Skim http://www.factual.com/topics for an interesting table. Click the table's
## link and then click the "develop" tab. Note the "table reference."
tableID <- "... table reference from the table's 'Develop' tab ..."
## now, let's get an idea of the table's schema and metadata:
table.meta <- factualGetSchema( factual , tableID )
str(table.meta)
## with that in mind, get the table's data
table.data <- factualRead( factual , tableID )
## get an idea of the result object
str(table.data)
## that's great, but we really want to play with the table data
## (it's a data frame)
table.data@results
```

```
## hm, let's get 60 rows so we can explore
table.data.small <- factualRead( factual , tableID , limit=60 )
str(table.data.small@results)
## let's use some filters to limit the data we pull.
## pretend the table of interest has colums named "state"
## and "city"
filters <- '{"city":"New York","state":"NY"}'
table.data.filtered <- factualRead( factual , tableID , filters = filters )
str(table.data.small@filtered)
## End(Not run)
```
FactualReadResult-class

*Class "FactualReadResult"*

#### Description

Encapsulates the result of the Factual.com "read" API call, which reads data from a table.

#### Objects from the Class

Objects of type FactualReadResult should not be created directly; instead, please invoke [factual-](#page-2-1)[Read.](#page-2-1)

#### **Slots**

url: URL used to call the Factual.com API. Useful mainly for debugging.

tableID: unique identifier for the Factual.com table you queried.

status: request status as returned by Factual.com's API: one of "ok," "warn," or "error."

message: blank if the Factual handled the request without a problem; otherwise, a description of the problem.

resultRows: number of rows in this result.

tableRows: number of total rows in the table.

results: a data.frame of the table returned by Factual.com.

processingTime: time required on Factual's end to process the request; returned by Factual.com in verbose mode.

runTime: time (ms) required for round-trip call to Factual.com.

fetchedAt: date/time the data was requested from Factual.com.

#### <span id="page-5-0"></span>Author(s)

Ethan McCallum

#### See Also

[factualRead](#page-2-1)

FactualSchemaResult-class

*Class "FactualSchemaResult"*

#### **Description**

Encapsulates the result of the Factual.com "schema" API call, which describes a table's structure.

#### Objects from the Class

Objects of type FactualSchemaResult should not be created directly; instead, please invoke [fac](#page-2-1)[tualGetSchema.](#page-2-1)

#### **Slots**

url: URL used to call the Factual.com API. Useful mainly for debugging.

tableID: unique identifier for the Factual.com table you queried.

- status: request status as returned by Factual.com's API: one of "ok," "warn," or "error."
- message: blank if the Factual handled the request without a problem; otherwise, a description of the problem.
- resultRows: number of rows in this result.
- tableRows: number of total rows in the table.
- results: a data frame of the table returned by Factual.com.
- name: human-readable description of the table.
- table.meta: a data.frame of table metadata, such as the creator, total number of rows, and description.
- fields: a data.frame of the fields in this table. Each row describes one field's name, data type, and so on.
- processingTime: time required on Factual's end to process the request; returned by Factual.com in verbose mode.
- runTime: time (ms) required for round-trip call to Factual.com.

fetchedAt: date/time the data was requested from Factual.com.

#### Author(s)

Ethan McCallum

<span id="page-6-0"></span>FactualSchemaResult-class

#### See Also

[factualGetSchema](#page-2-1)

# <span id="page-7-0"></span>Index

∗Topic classes FactualReadResult-class, [5](#page-4-0) FactualSchemaResult-class, [6](#page-5-0) ∗Topic package factualR-package, [2](#page-1-0)

createFactualConnection, *[2](#page-1-0)* createFactualConnection *(*factualR*)*, [3](#page-2-0)

factualGetSchema, *[2](#page-1-0)*, *[6,](#page-5-0) [7](#page-6-0)* factualGetSchema *(*factualR*)*, [3](#page-2-0) factualR, [3](#page-2-0) factualR-package, [2](#page-1-0) factualRead, *[2](#page-1-0)*, *[5,](#page-4-0) [6](#page-5-0)* factualRead *(*factualR*)*, [3](#page-2-0) FactualReadResult-class, [5](#page-4-0) FactualSchemaResult-class, [6](#page-5-0)